# PHP

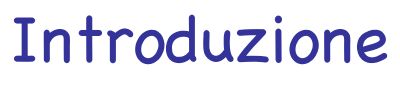

© Giselda De Vita - 2017 **1** 

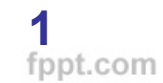

## XAMPP

**XAMPP** è una piattaforma software multipiattaforma e libera costituita da Apache HTTP Server, il database MySQL e tutti gli strumenti necessari per utilizzare i linguaggi di programmazione PHP e Perl.

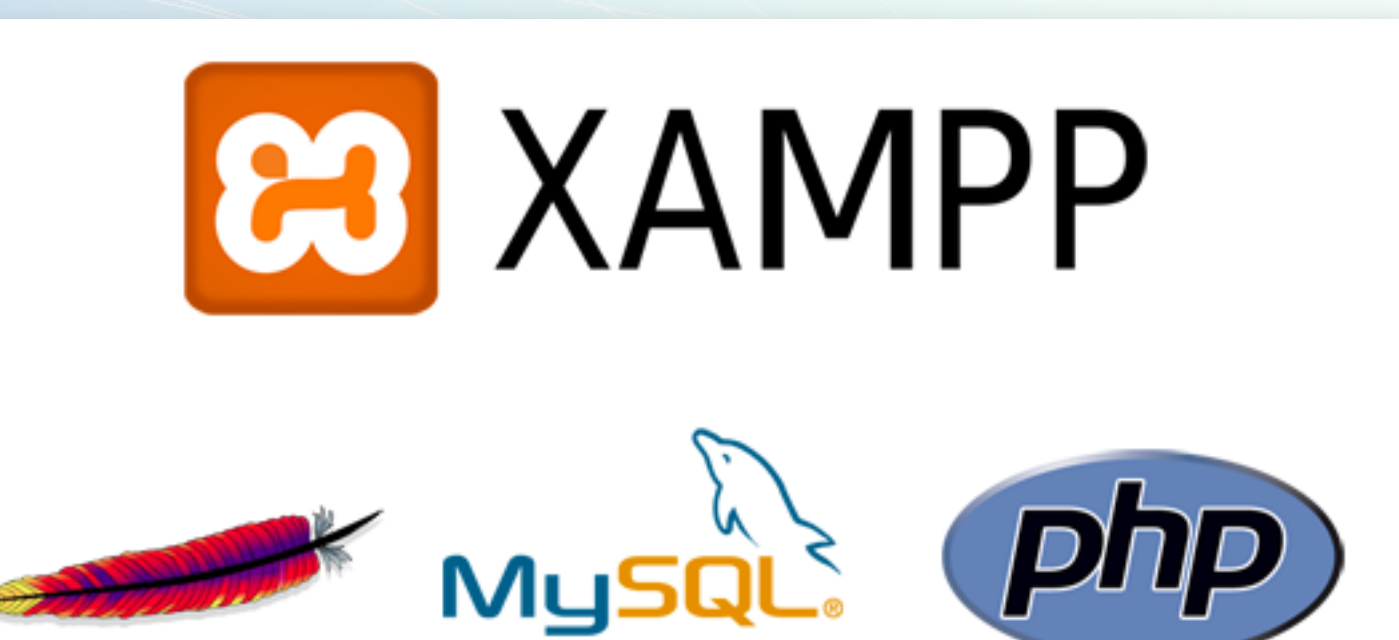

© Giselda De Vita - 2017 **2** 

### PHP

**PHP** (acronimo ricorsivo di "PHP: Hypertext Preprocessor", preprocessore di ipertesti; originariamente acronimo di "Personal Home Page") è un linguaggio di scripting interpretato, originariamente concepito per la programmazione di pagine web dinamiche. (Wikipedia)

#### Come funziona?

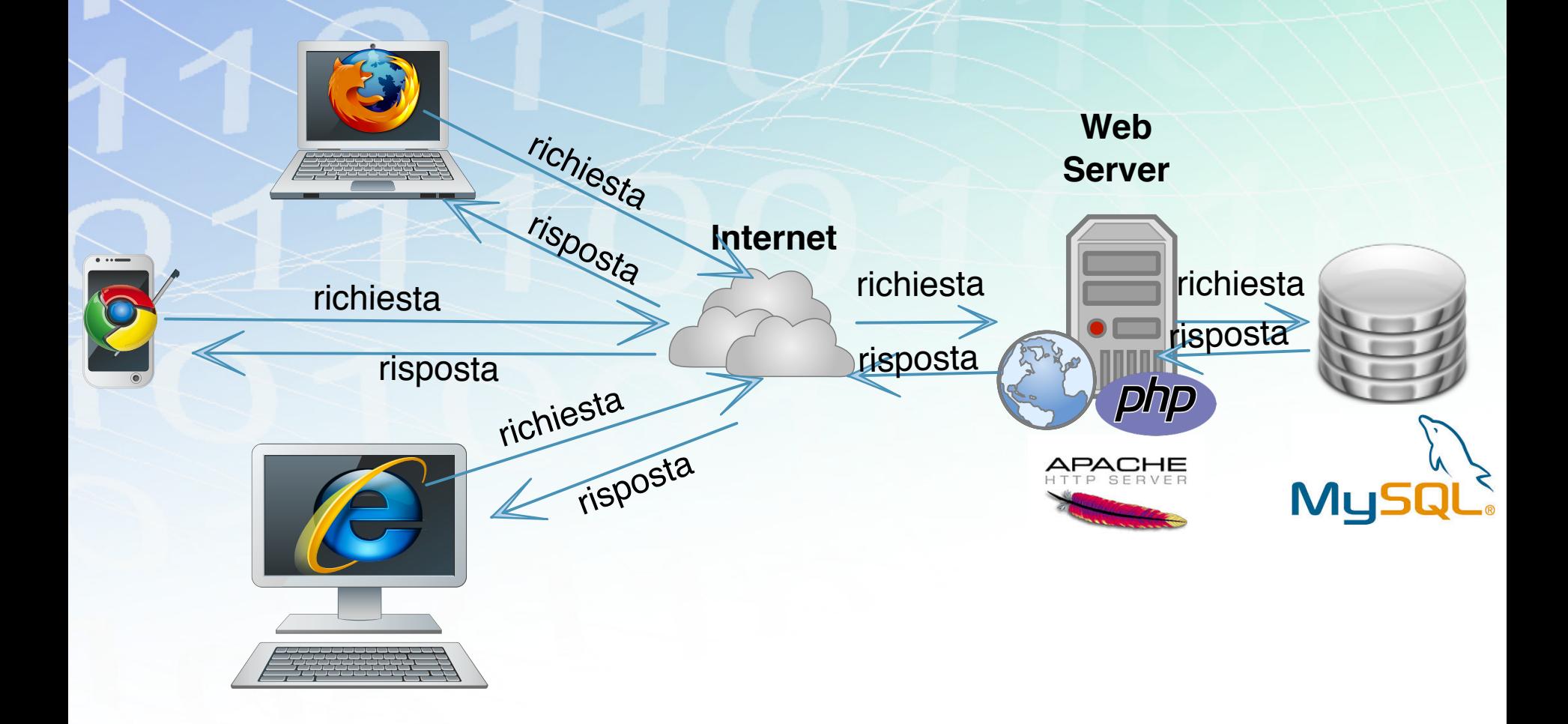

#### Prima pagina php • Apriamo un editor di testo (anche notepad) • Salviamo il nostro file primo.php in:

## **C:\xampp\htdocs**

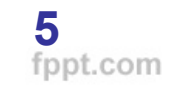

## HTML

Una pagina HTML che si compone di due parti: l'intestazione (head) e il corpo (body), delimitati da apposite coppie di tag:

> **<html> <head>**  {intestazione} **</head> <body> {**corpo} **</body> </html>**

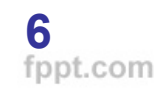

## HTML e PHP

<html> <head> <title>Prima pagina HTML</title>  $<$ /head $>$ 

 $<$ body $>$ Hello World! <br> Oggi e' il 19 agosto 1999 e sono le 15:03  $<$ /body>  $<$ /html>

**Salvare come primo.html**

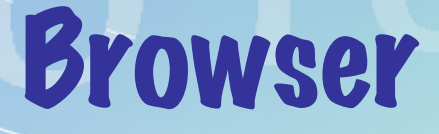

Aprire un browser e vedere il risultato all'indirizzo:

## **localhost/primo.html**

Hello World! Oggi e' il 19 agosto 1999 e sono le 15:03

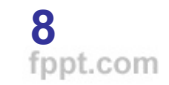

#### PHP

Il PHP è un linguaggio che si integra molto facilmente con l'HTML.

Uno script PHP, all'interno di una pagina HTML, viene delimitato dalla coppia di tag <?php e ?> Un file che contiene del codice php deve avere estensione .php e non .html

HTML e PHP  $\leq$ html $>$  $<$ head $>$ <title>Prima pagina PHP</title>  $<$ /head $>$  $<$ body $>$  $<$ ?php date\_default\_timezone\_set('Europe/Rome'); echo "Hello World! <br>"; echo "Oggi è il " . date("d-m-Y"); echo " e sono le ore " . date("G:i"); ?>  $<$ /body>  $<$ /html>

**Salvare come primo.php**

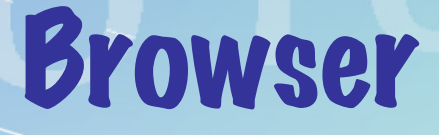

Aprire un browser e vedere il risultato all'indirizzo:

## **localhost/primo.php**

Hello World! Oggi è il 01-10-2017 e sono le ore 18:14

#### Cosa abbiamo fatto?

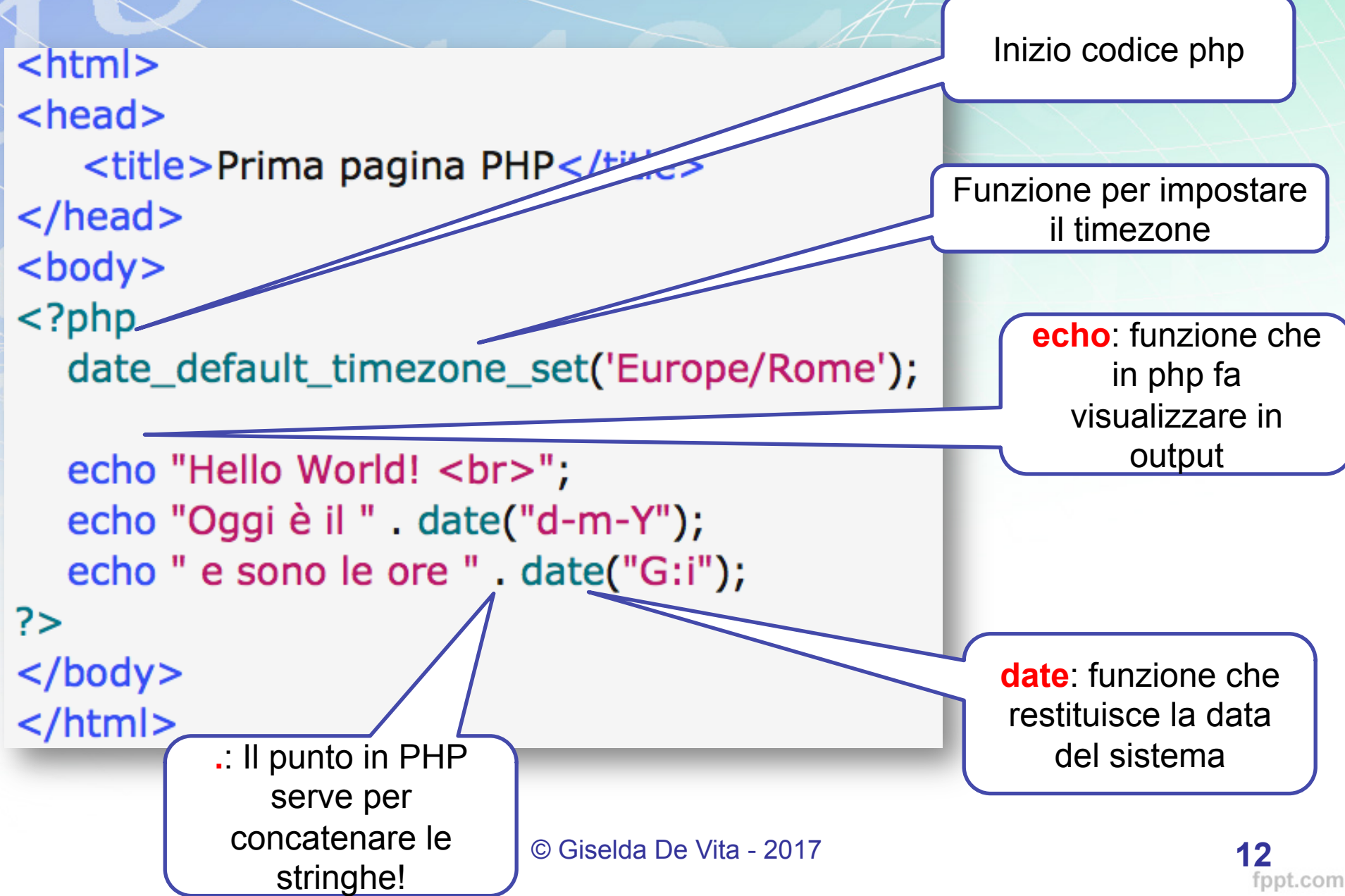

### PHP - variabili

- Come ogni linguaggio di programmazione, il PHP prevede l'utilizzo di variabili.
- Le variabili sono identificate da un nome preceduto dal simbolo \$.
- PHP distingue maiuscole da minuscole, per cui **\$NOME** è diverso da **\$nome**.
- Non è necessario inizializzare una variabile e il tipo dipende dall'assegnazione:

\$var = 123; //variabile numerica \$var = "ciao"; //stringa

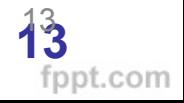

 $<$ html $>$  $<$ head $>$ <title>Prima form HTML</title>  $<$ /head $>$ 

**Salvare come pwd.html**

```
<body>
```
<form name="nomeForm" method="POST" action="pwd.php"> <label for="nome"> Nome:</label>

Form

<input id="nome" name ="nome" type="text" size="30">  $\langle b r \rangle \langle b r \rangle$ 

```
<label for="pwd">Pwd: </label>
```
 $\epsilon$ input id="pwd" name ="pwd" type="password" size="30">  $\mathsf{br}\mathsf{>}\mathsf{br}\mathsf{>}$ 

<input type="submit" value="Invia Dati"><br>  $\langle$ form $\rangle$ 

 $<$ /body>  $<$ /html>

```
<html>
<head><title>Prima form PHP</title>
                                              Salvare come 
</head>
                                                pwd.php <body>
<?php
  $name = $_POST['nome'];
  $password = $\_POST['pwd'];
if (!$nome|| !$password) // controllo che non siano vuoti
₹
  echo "Non hai inserito nulla nei campi richiesti.<br>"
  "Torna indietro e inserisci utente e password.";
<sup>}</sup>
else
₹
  echo "Il tuo nome è ".$nome;
  echo "<br>La tua password è ".$password;
}
? ></body>
                    © Giselda De Vita - 2017 15 
</html>
```
fppt.com